# Diplomarbeit

**Daniel Kupfer** 

Entwicklung und Implementierung einer Animationstechnik zur Simulation natürlicher Bewegungen in Computerspielen

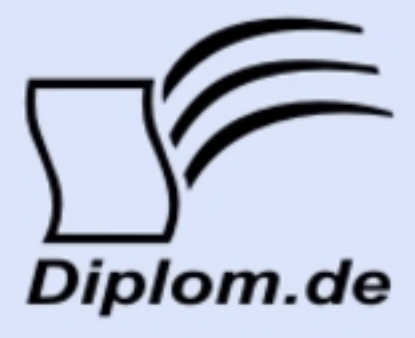

## **Bibliografische Information der Deutschen Nationalbibliothek:**

Bibliografische Information der Deutschen Nationalbibliothek: Die Deutsche Bibliothek verzeichnet diese Publikation in der Deutschen Nationalbibliografie: detaillierte bibliografische Daten sind im Internet über http://dnb.d-nb.de/abrufbar.

Dieses Werk sowie alle darin enthaltenen einzelnen Beiträge und Abbildungen sind urheberrechtlich geschützt. Jede Verwertung, die nicht ausdrücklich vom Urheberrechtsschutz zugelassen ist, bedarf der vorherigen Zustimmung des Verlages. Das gilt insbesondere für Vervielfältigungen, Bearbeitungen, Übersetzungen, Mikroverfilmungen, Auswertungen durch Datenbanken und für die Einspeicherung und Verarbeitung in elektronische Systeme. Alle Rechte, auch die des auszugsweisen Nachdrucks, der fotomechanischen Wiedergabe (einschließlich Mikrokopie) sowie der Auswertung durch Datenbanken oder ähnliche Einrichtungen, vorbehalten.

Copyright © 2009 Diplom.de ISBN: 9783836645973

### **Daniel Kupfer**

## **Entwicklung und Implementierung einer Animations**technik zur Simulation natürlicher Bewegungen in **Computerspielen**

**Daniel Kupfer** 

**Entwicklung und Implementierung** einer Animationstechnik zur Simulation natürlicher Bewegungen in Computerspielen

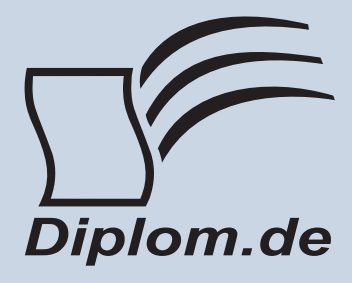

#### Daniel Kupfer Entwicklung und Implementierung einer Animationstechnik zur Simulation natürlicher Bewegungen in Computerspielen

ISBN: 978-3-8366-4597-3 Herstellung: Diplomica® Verlag GmbH, Hamburg, 2010 Zugl. HAW Ingoldstadt. . Deutschland. Diplomarbeit. 2009

Dieses Werk ist urheberrechtlich geschützt. Die dadurch begründeten Rechte, insbesondere die der Übersetzung, des Nachdrucks, des Vortrags, der Entnahme von Abbildungen und Tabellen, der Funksendung, der Mikroverfilmung oder der Vervielfältigung auf anderen Wegen und der Speicherung in Datenverarbeitungsanlagen. bleiben, auch bei nur auszugsweiser Verwertung, vorbehalten. Eine Vervielfältigung dieses Werkes oder von Teilen dieses Werkes ist auch im Einzelfall nur in den Grenzen der gesetzlichen Bestimmungen des Urheberrechtsgesetzes der Bundesrepublik Deutschland in der jeweils geltenden Fassung zulässig. Sie ist grundsätzlich vergütungspflichtig. Zuwiderhandlungen unterliegen den Strafbestimmungen des Urheberrechtes.

Die Wiedergabe von Gebrauchsnamen, Handelsnamen, Warenbezeichnungen usw. in diesem Werk berechtigt auch ohne besondere Kennzeichnung nicht zu der Annahme, dass solche Namen im Sinne der Warenzeichen und Markenschutz-Gesetzgebung als frei zu betrachten wären und daher von jedermann benutzt werden dürften.

Die Informationen in diesem Werk wurden mit Sorgfalt erarbeitet. Dennoch können Fehler nicht vollständig ausgeschlossen werden und der Verlag, die Autoren oder Übersetzer übernehmen keine juristische Verantwortung oder irgendeine Haftung für evtl. verbliebene fehlerhafte Angaben und deren Folgen.

<sup>©</sup> Diplomica Verlag GmbH http://www.diplomica.de, Hamburg 2010

## Inhaltsverzeichnis

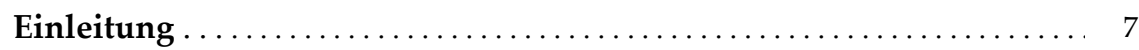

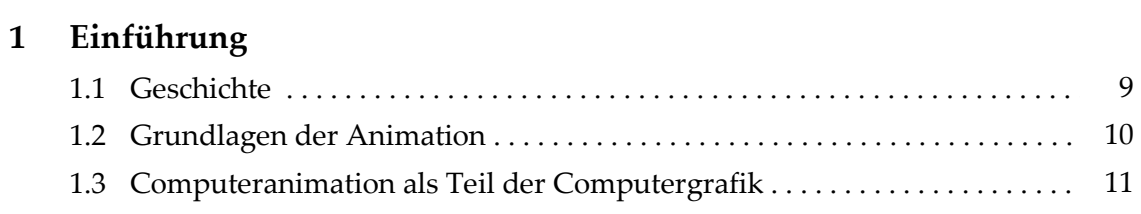

## 2 Grundlagen

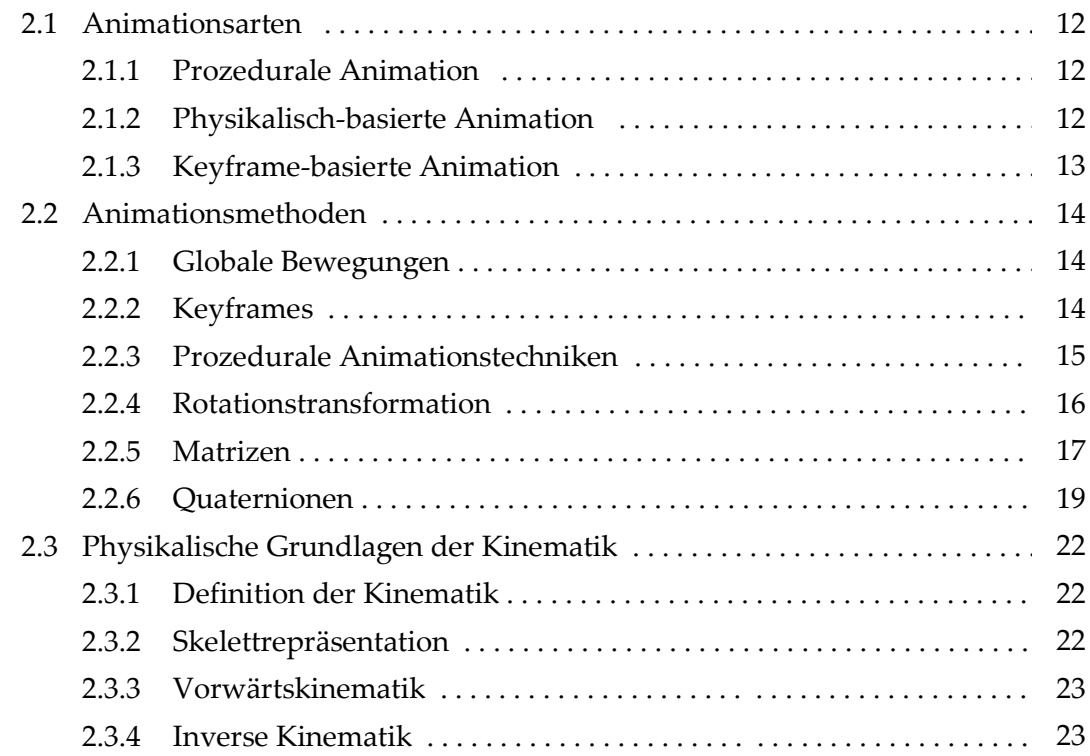

#### **Entwurf des Animationsystems**  $\overline{3}$

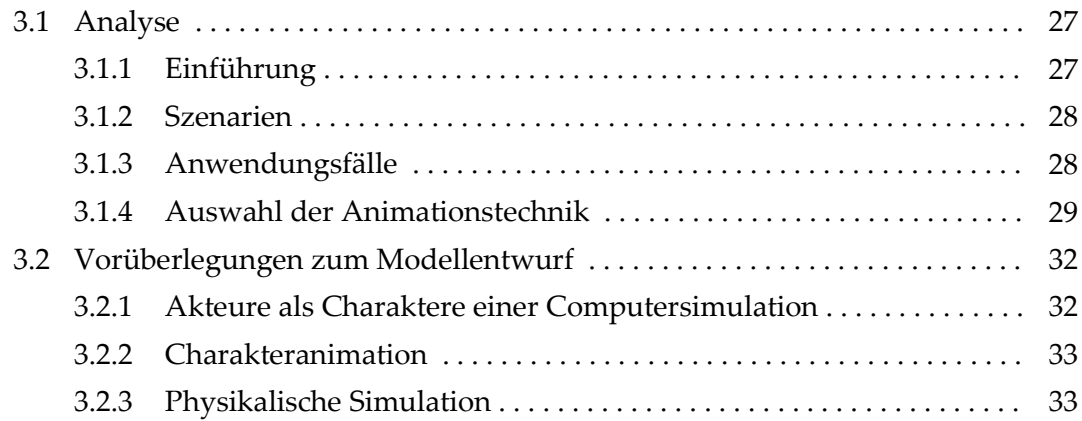

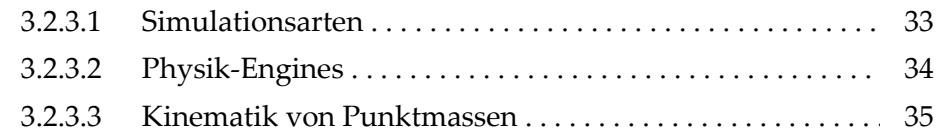

#### Implementierung des Animationssystems  $\overline{\mathbf{4}}$

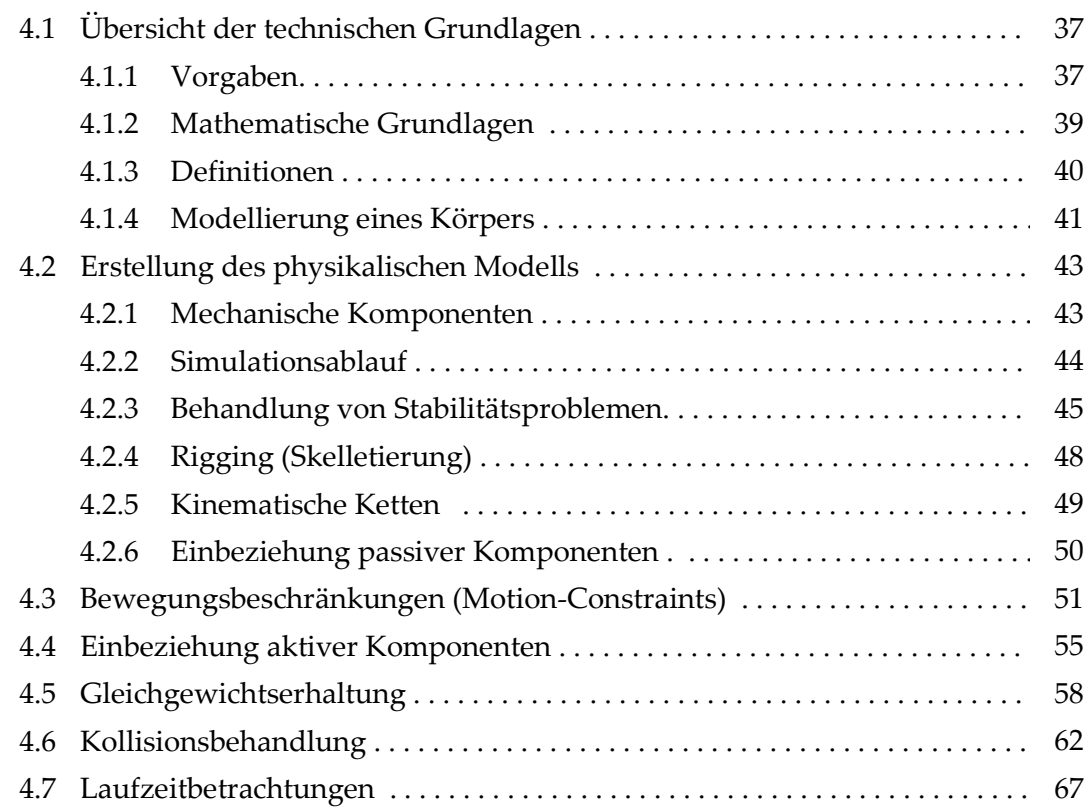

#### Die Anwendung MOTION  $\overline{5}$

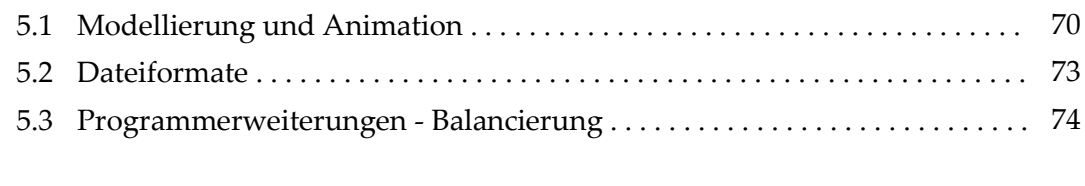

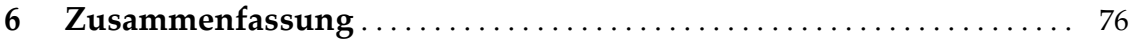

## A Skizzen

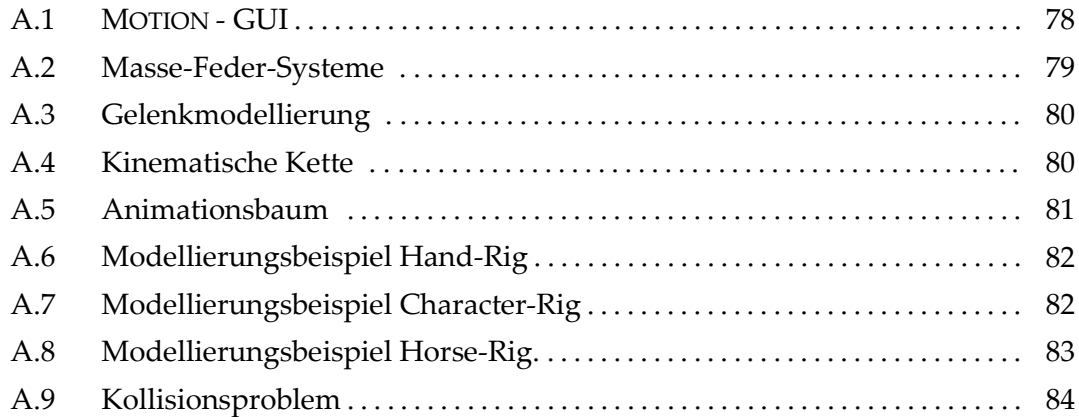

#### Strukturdiagramme  $\, {\bf B}$

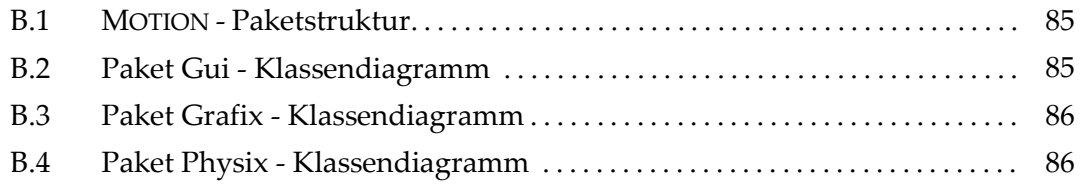

## C Quelltexte

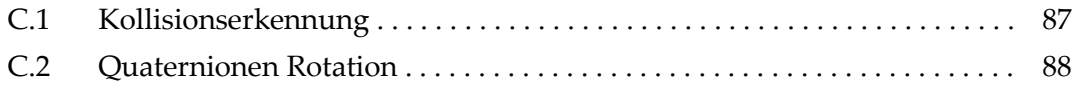

## D Algorithmen und Datenstrukturen

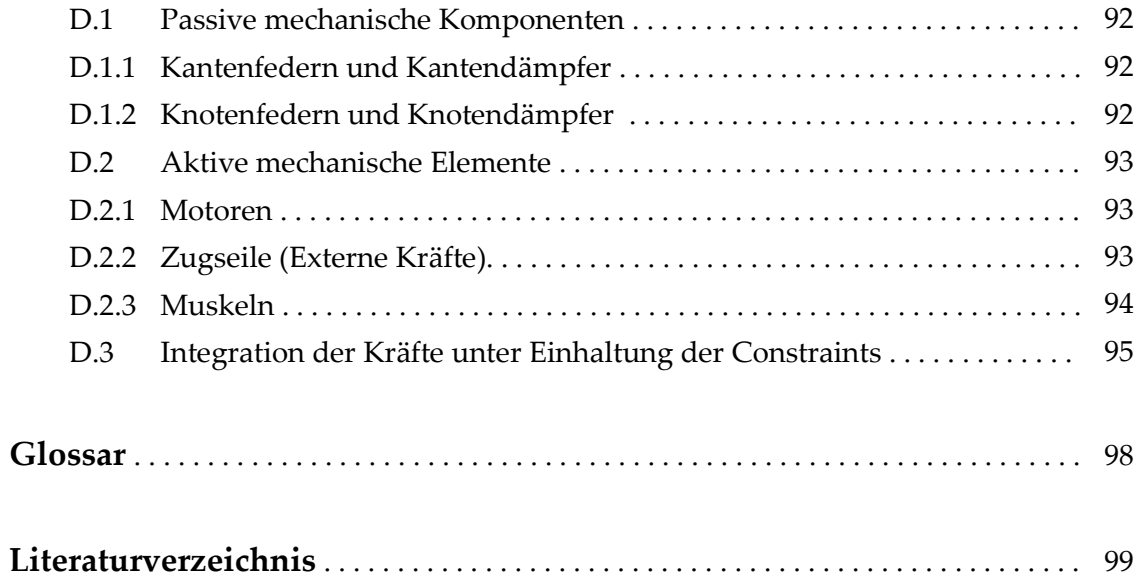

# Danksagung

An erster Stelle danke ich Herrn Professor Dr. Hahndel für die Betreuung dieser Diplomarbeit, sowie für die aufschlussreichen und interessanten Gespräche, die mir fachlich immer sehr weitergeholfen haben. Besonderer Dank gilt auch Herrn Matthias Koranda und Herrn Arndt Schlichtig der Firma B-Alive für die hervorragende Zusammenarbeit und die angenehme Kommunikation. Die wertvollen Hinweise waren überaus hilfreich und richtungsweisend für diese Arbeit.

## Einleitung

Computeranimation ist zu einem wesentlichen Bestandteil unserer digitalisierten Welt geworden. Sie erleichtert die Interaktion von Mensch und Maschine, dient der Erläuterung von Sachverhalten und unterhält uns in CGI-Filmen und Computerspielewelten. In Zukunft könnte sie eine wichtige Rolle für den Einsatz von Avataren in Transaktionssystemen einnehmen.

Diese Diplomarbeit befasst sich zunächst mit der traditionsreichen Geschichte der Animation und zeigt anhand einiger Beispiele die wichtigsten Anwendungsgebiete in der heutigen Computerwelt.

Die Computertechnik und die damit verbundenen Möglichkeiten schreiten weiterhin schnell voran. Genauso entwickelt sich natürlich die Computeranimation weiter, was sich eindrucksvoll auf den Kinoleinwänden beobachten lässt.

Die rasche Weiterentwicklung der Computeranimationstechnik fordert zugleich auch die Hard- und Software Industrie, die immer leistungsfähigere Lösungen anbieten kann, so dass die Möglichkeiten nur durch die verfügbare Rechenkapazität begrenzt werden. Dennoch tauchen immer wieder Schranken des softwaretechnisch Machbaren auf, deren Überwindung eine große Herausforderung für die Wissenschaft der Computeranimation auch in Zukunft bleiben wird.

In Zusammenarbeit mit Firma B-Alive wurde untersucht, wie die Animationen einer bestehenden Tierpark-Simulation verbessert werden können. Ziel war es, die bereits verwendeten keyframebasierten Animationsphasen durch Bewegungsphasen zu ergänzen, welche in Echtzeit, also zur Laufzeit des Spiels berechnet werden. Dadurch werden beispielsweise die Bewegungsfähigkeiten eines Tieres so erweitert, das eine Kopfdrehung während der Bewegung, Sprungvorgänge oder Laufen über Steigungen und Gefälle möglich sind. Die Tierpark-Simulation findet in einer virtuellen 3D-Umgebung statt.

Die Einsicht, dass grundlegende Animationskonzepte besser in einer 2D-Umgebung untersucht und dargestellt werden können, führte zur Entscheidung, die gezeigten Bewegungstechniken und Methoden für die Ebene zu entwickeln. Als nächster Schritt ist die Transformation in die 3. Dimension geplant. Die Konzepte und Algorithmen wurden deshalb von Anfang an so gestaltet, dass eine leichte Konvertierung in den Raum möglich ist.

Zunächst wurden bereits existierende Animationsverfahren untersucht und einige aussichtsreiche Kandidaten ausgewählt. Auf dieser Basis wurde durch Erweiterung mit eigenen Methoden ein neues Animationssystem entwickelt.